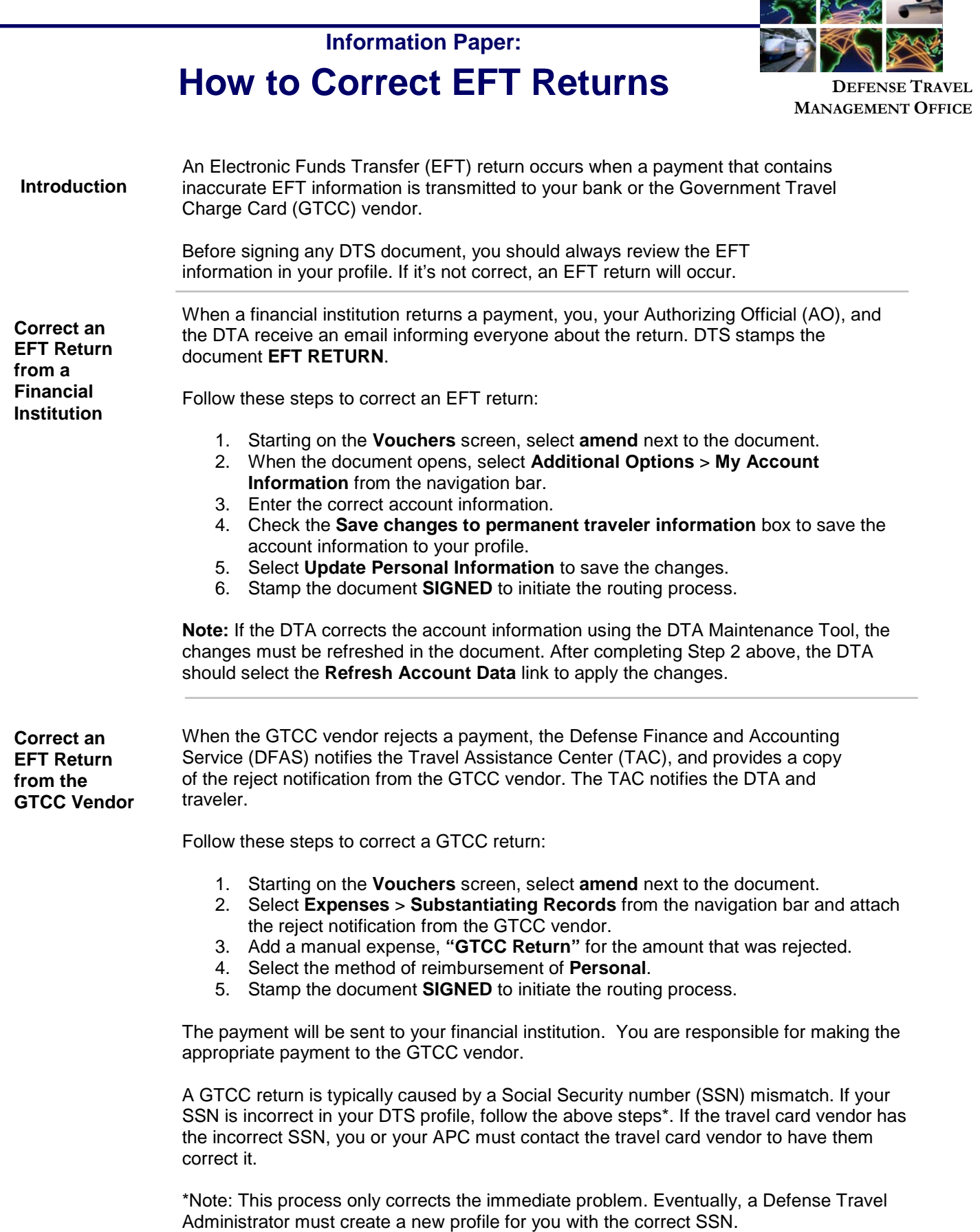

Defense Travel Management Office Updated May 2016

 $-$ 

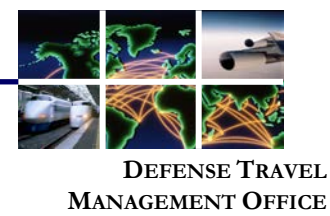

**Preventing EFT returns** To prevent EFT returns from either your financial institution or the GTCC vendor:

- Verify your financial institution's mailing address, their routing number, your account number, and your SSN prior to traveling.
- If you can, make the changes yourself. Changes made by your DTA, do not automatically apply to existing documents. You must refresh the account information in existing documents for changes to take effect.
- If you make changes to your account using **Traveler Setup** on the main navigation bar, the changes will not update in existing documents. You must update your information in the EFT Return document.
- If you notify your DTA that your account information is incorrect, but a payment has been made, **DO NOT** amend the document until an **EFT RETURN** stamp has been placed on the document.
- EFT return responses are typically applied within a week.
	- o If a response is not received within a week, the bank may have deposited the money in the wrong account, and may not know it must be sent back. Refer to local business rules for guidance.
- When an **EFT RETURN** is received, correct your EFT account information, and stamp the document **SIGNED** to begin the routing process. If a GTCC payment is returned because your SSN is incorrect, amend the document. The payment will **NOT** go back to the GTCC vendor: it will be sent to your EFT account. You are responsible for making the payment to the GTCC vendor.

For information regard lost payments, refer to Appendix K in the DTS Financial Field Procedures Guide.